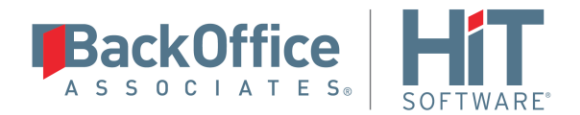

## **HiT JDBC/DB2 Release Notes**

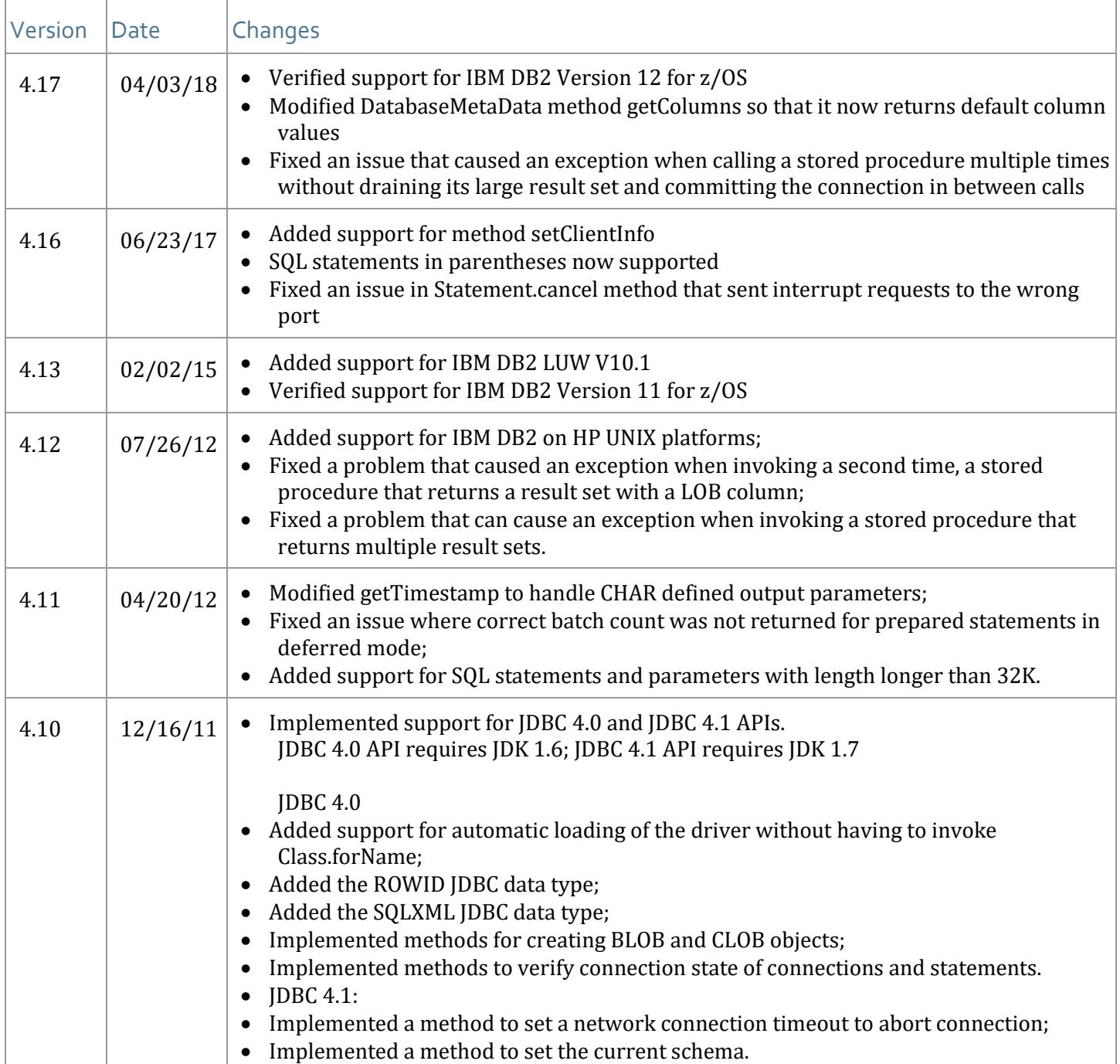

Copyright © 2017 HiT Software, Inc and/or its affiliates. All rights reserved. This document contains confidential and proprietary information and reproduction is prohibited unless authorized by HiT Software®. Names appearing within the product manuals may be trademarks of their respective owners.